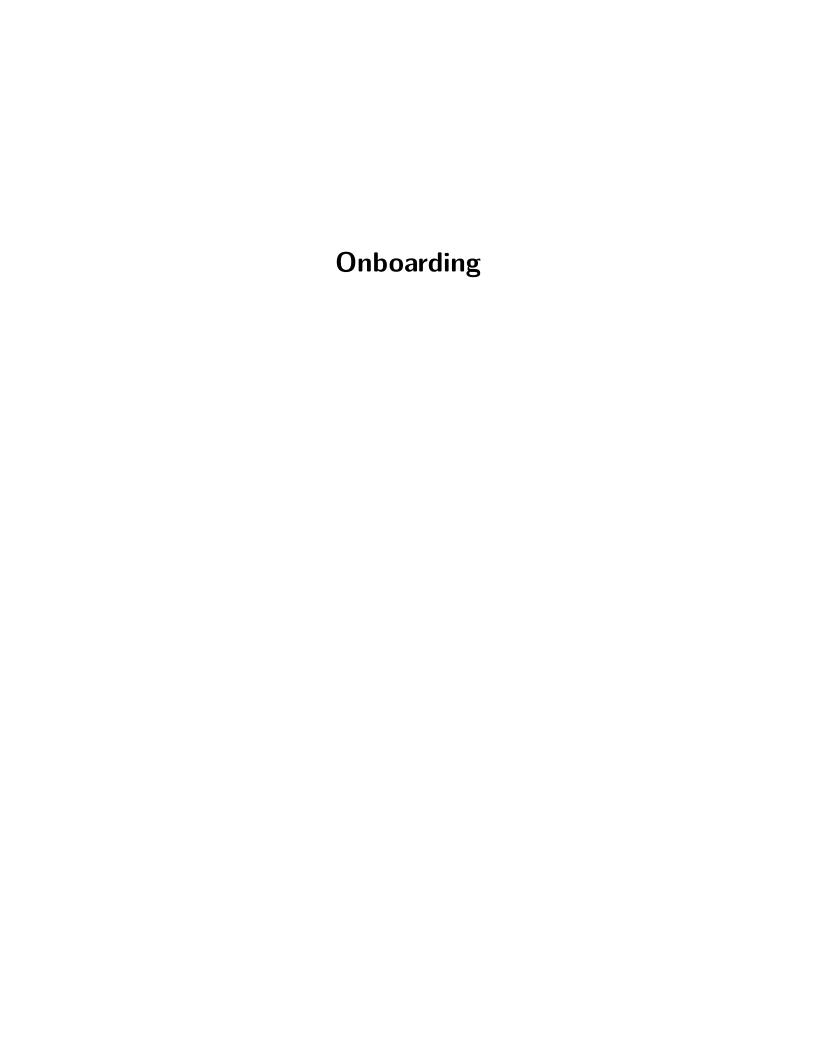

- 1. Read the lab guide and review it with James to discuss any questions or suggestions, and to make sure you understand the expectations and resources available to you.
- 2. Set up your computer and work space. You do not need to spend your own money on this. If you need anything, let James know.
- 3. Get added to the resources:
  - a. GitHub organization for sharing code
  - b. Slack for quick chats and project discussion
  - c. Zotero for sharing scientific papers and references
  - d. Google Drive folder
- 4. Add yourself to the group website via a Pull Request (Confused? You're not born knowing. Ask for help!):
  - a. add a square photo to assets/images/people/
  - b. add an entry to people/ with a bio and other information